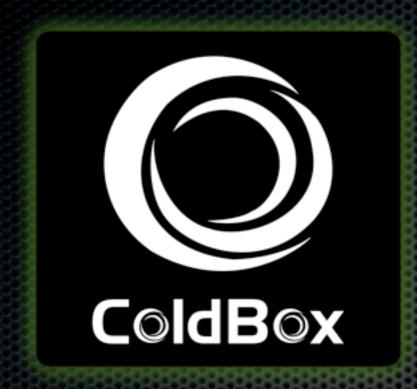

## ColdBox LITE

Lightweight MVC

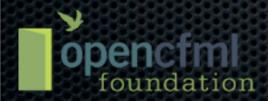

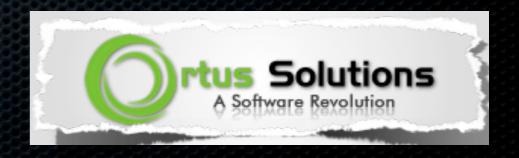

#### Who am 1?

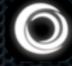

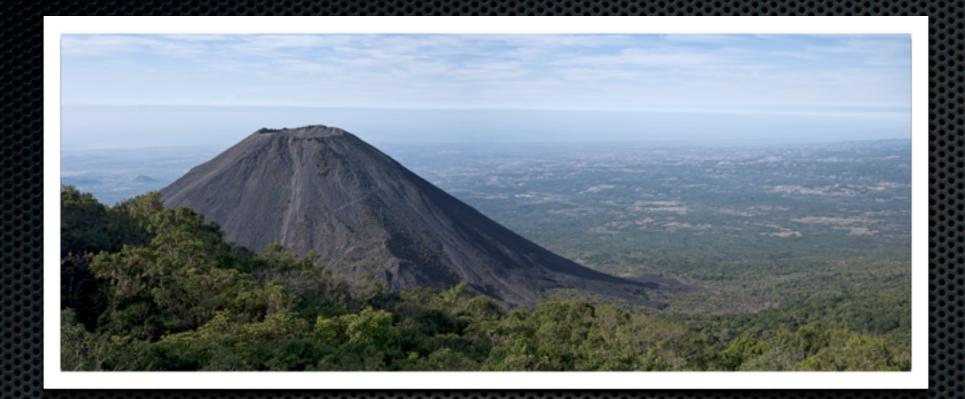

- Luis Majano Computer Engineer
- Born in El Salvador
- Architecture + Software Design
- CEO of Ortus Solutions
- Manager of the IECFUG (<u>www.iecfug.com</u>)
- Open CFML Foundation

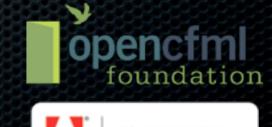

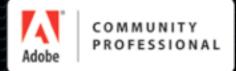

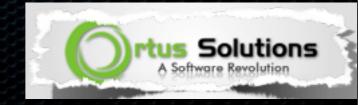

## Agenda

- Why ColdBox LITE
- What is ColdBox LITE
- Features
- How does it work
- Cool Demo

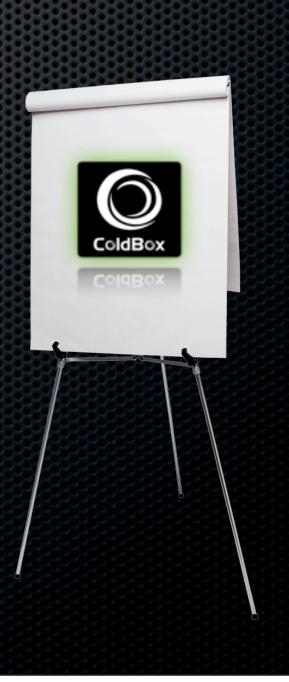

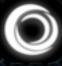

## Why ColdBox LITE?

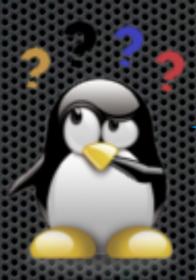

Cause it sounds cool?

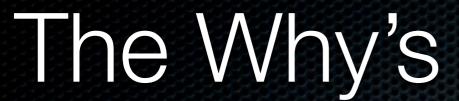

0

- MVC is our core
- Offer all parts as standalone
- MVC was the last piece
- Lower entry barrier
- Fully documented
- Training & Professionally Supported

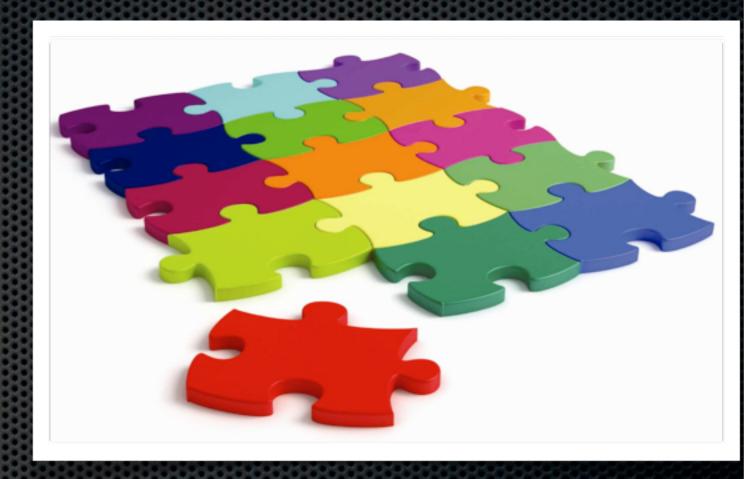

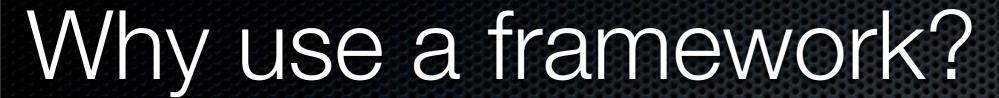

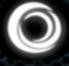

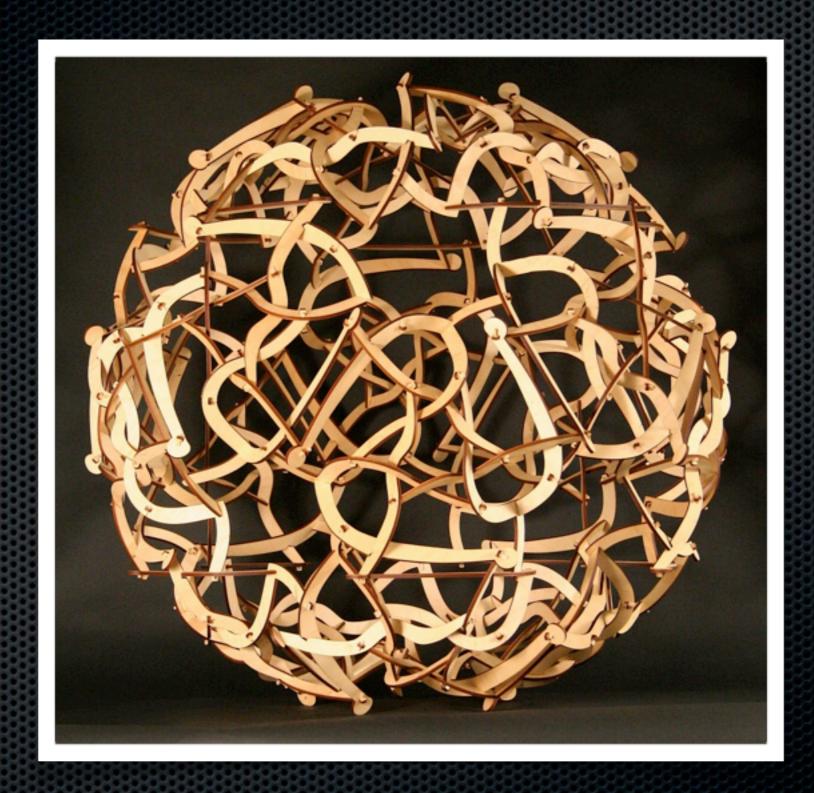

Spaghetti code is not flexible, no matter what they say!

#### What about my own framework?

0

- Is it documented?
- Follow best practices?
- Apply MVC methodology?
- Is it object oriented?
- Load tested?
- Security tested?
- Unit Tested?
- Does it scale?
- Is it modular?

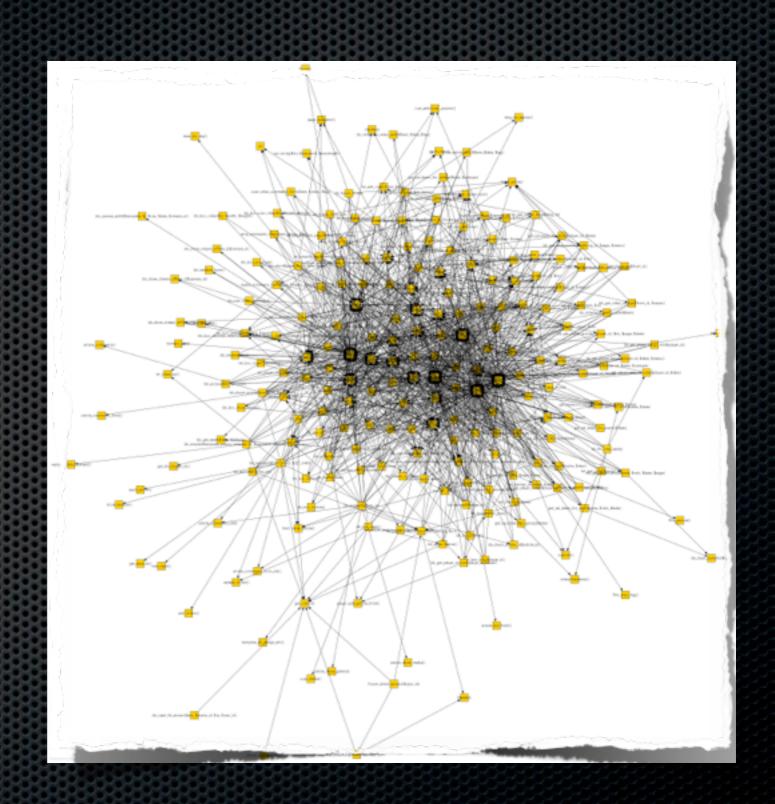

#### Frameworks a silver bullet?

0

- Of course not!
- Libraries that help you accomplish tasks
- Any library is a framework!
- Important Aspects:
  - Tested
  - MVC
  - **×** 00
  - Documented
  - Achieve Reusability
- Of course they introduce more complexity
- You choose to evolve or not!

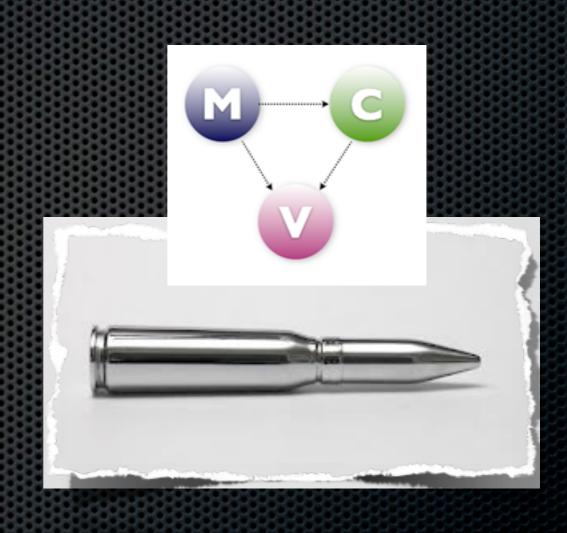

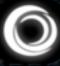

#### What is ColdBox LITE?

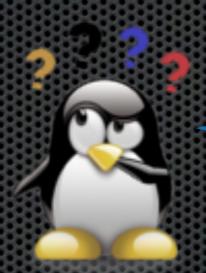

A mini ColdBox?

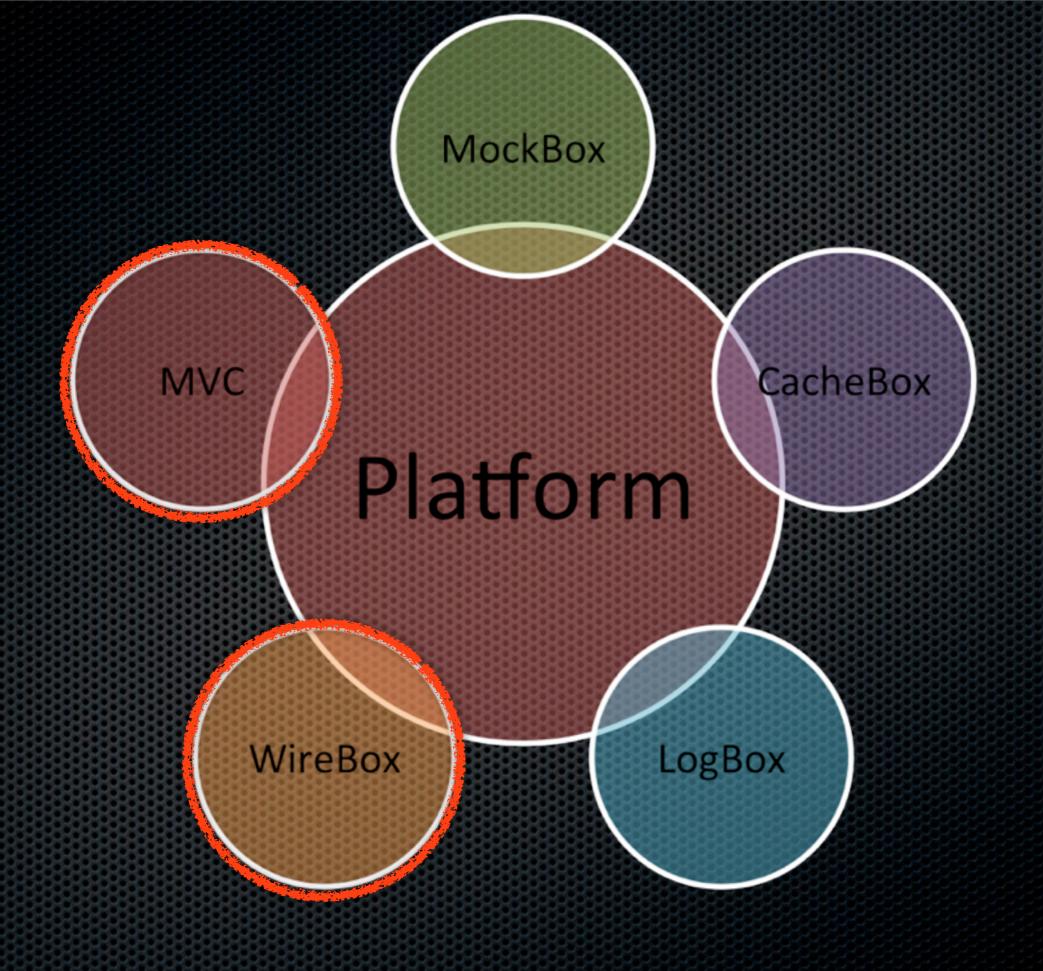

**ColdBox Platform Overview** 

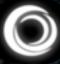

## ColdBox LITE Flavors?

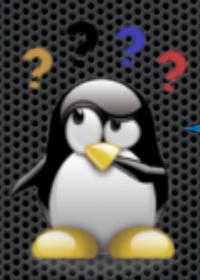

Strawberry and Lime?

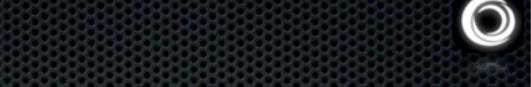

## Standard

# With ORM

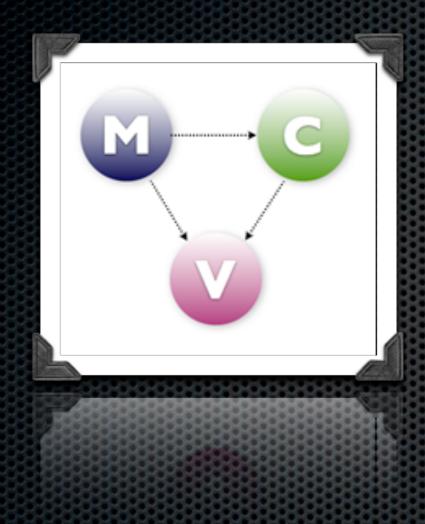

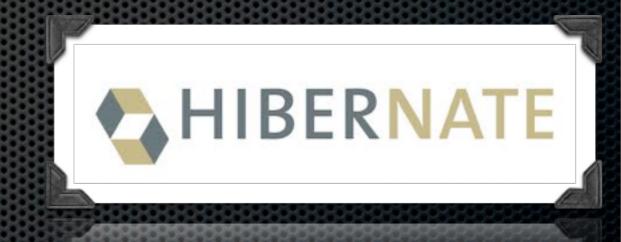

#### Standard Features

- Lightweight MVC Conventions
- Basic Tier Control
- Skinning Layout Support
- RESTFul Data
- Dependency Injection
- Great for small or simple projects
- Lower entry barrier
- Easy upgrade path to ColdBox Platform

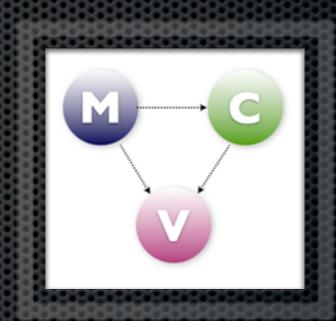

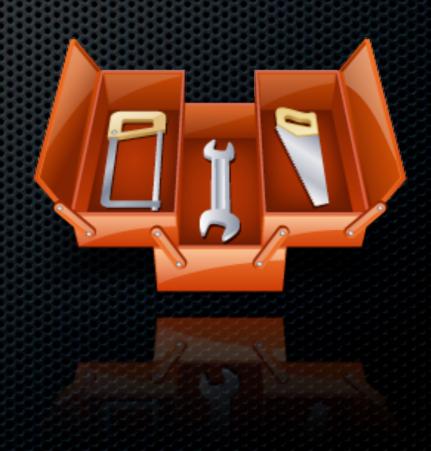

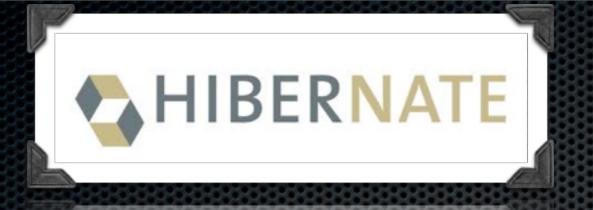

**Base ORM Services** 

**Virtual Entity Services** 

**Active Entity** 

**ORM Event Handlers** 

Criteria Builder

**Detached Criteria** 

**Entity Populators** 

#### Does not include...

0

- Plugins
- Interceptors
- Modules
- Validation
- RESTFul Routing and Mapping
- Flash RAM
- CacheBox
- Testing Facilities
- MockBox
- AOP
- ColdBox Proxy
- × i18n

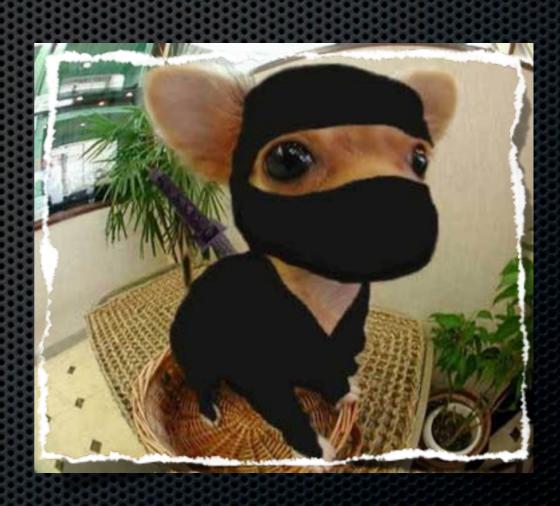

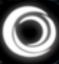

#### How does it work?

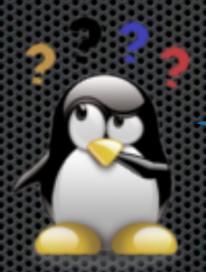

Mind control?

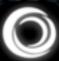

## Folder Conventions

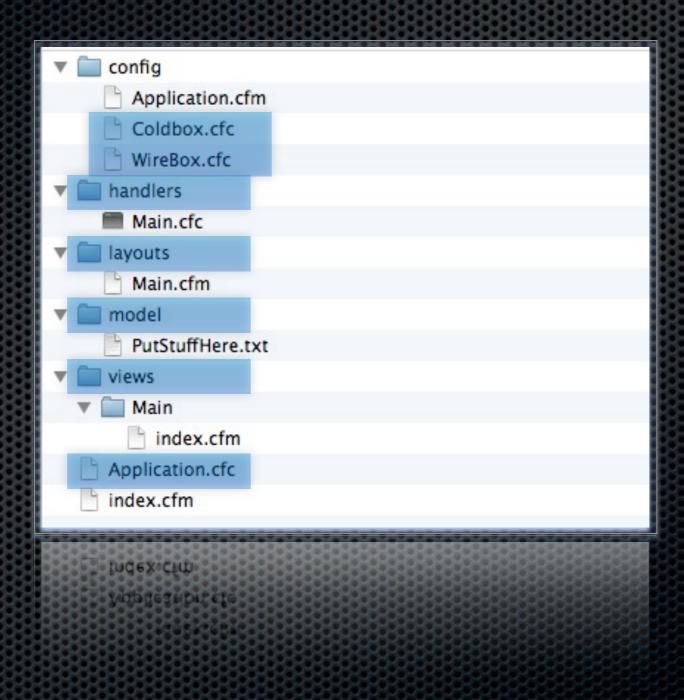

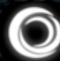

## Bootstrap -> Application.cfc

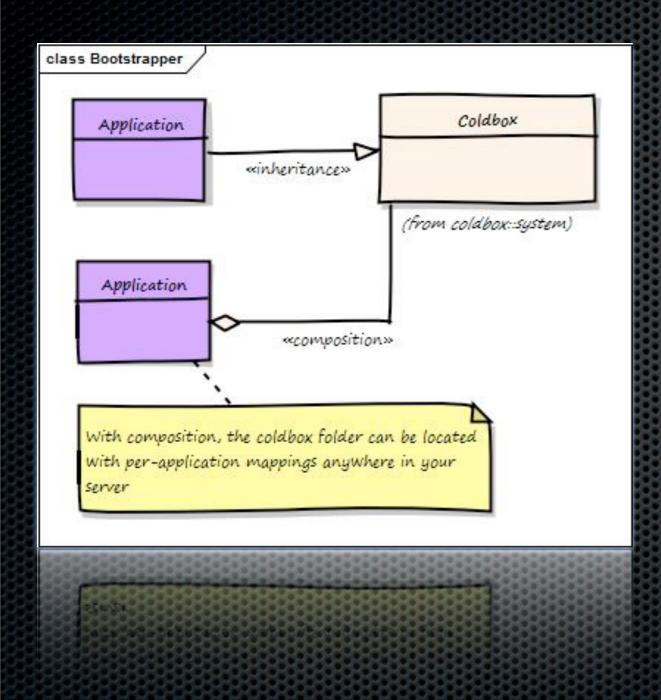

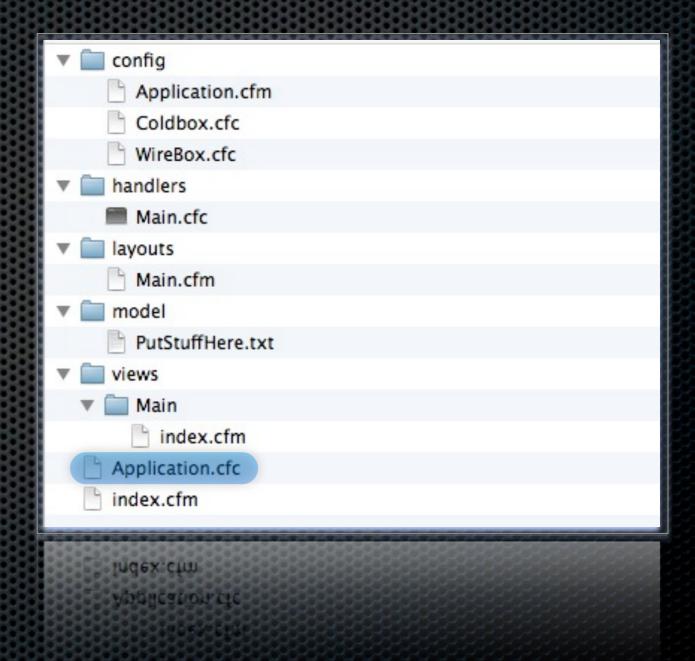

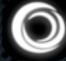

## Simplest Application.cfc

```
component extends="coldbox.system.mvc.Bootstrap"{
   // Application Properties
   this.name ="My CBLite App";
}
```

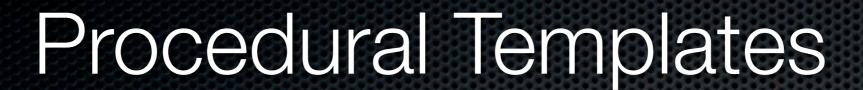

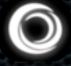

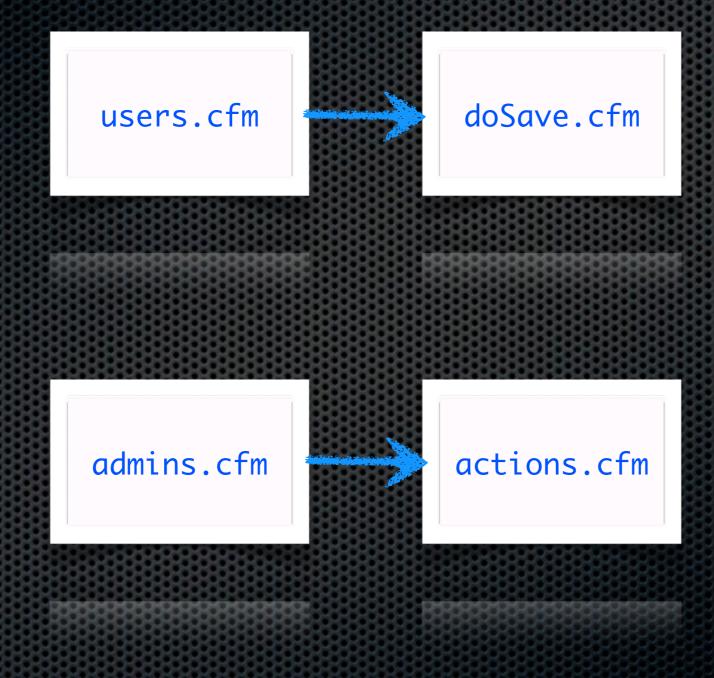

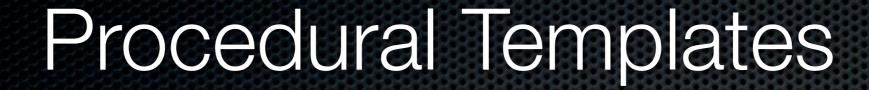

```
0
```

```
<cfparam ...
<cfparam ...
<cfif varaction eq "submit"≥
 ...Validation...
 .. Call include/module/CFC
 .. Query
<cfelseif varaction eq ""
 .. Validation..
 .. Get data ... Query
</cfif>
<html>
<head></head>
<body>
</body>
</html>
```

Business Logic (M)

Controller Logic (C)

View Logic (V)

MVC is all about separation

## Front Controller

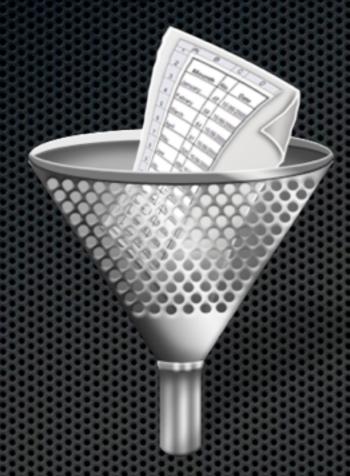

index.cfm?event=users.list

handlers/users.cfc

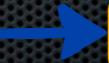

list(event,rc,prc)

[package.]handler[.action]

## Default Events / Actions

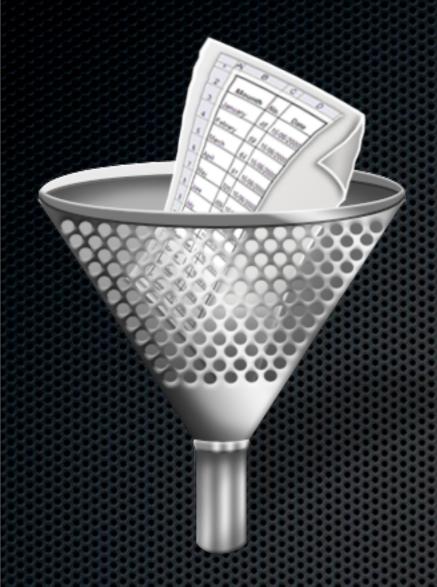

index.cfm

main.index or coldbox.defaultEvent

index.cfm?event=users

handlers/users.cfc -> index()

## Event Conventions

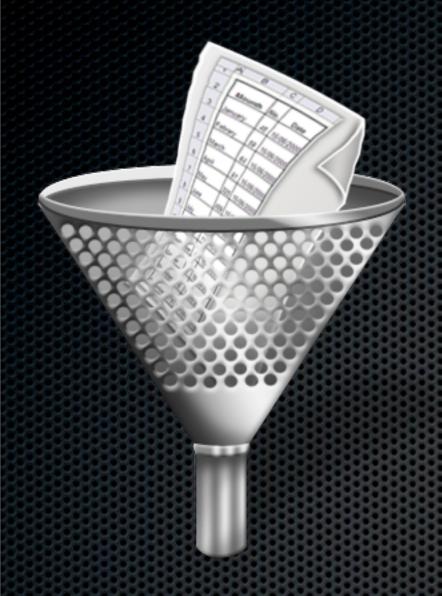

main.index -> Default Event

index() -> Default Action

# ColdBox Simple Request

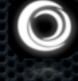

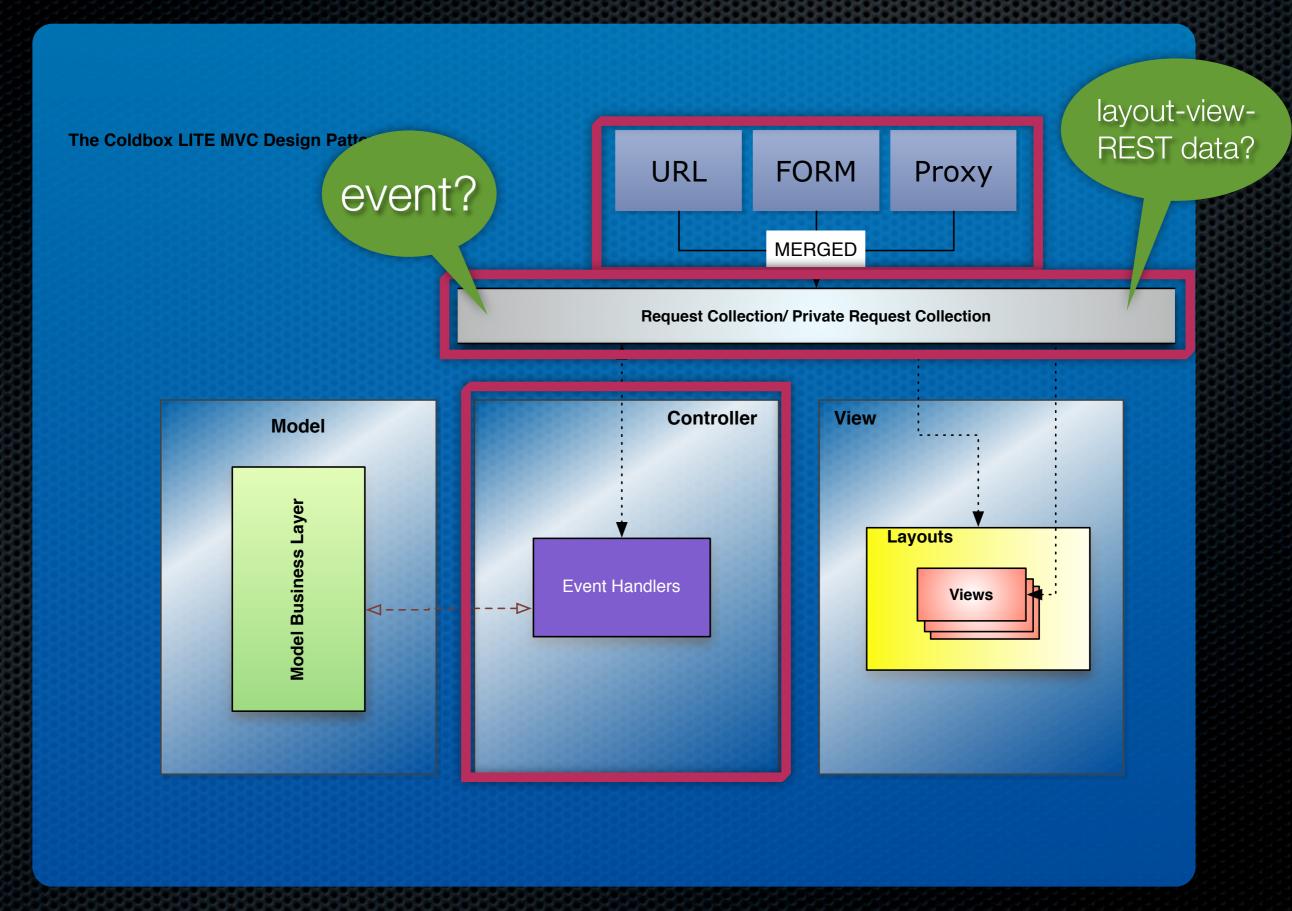

## RC - PRC

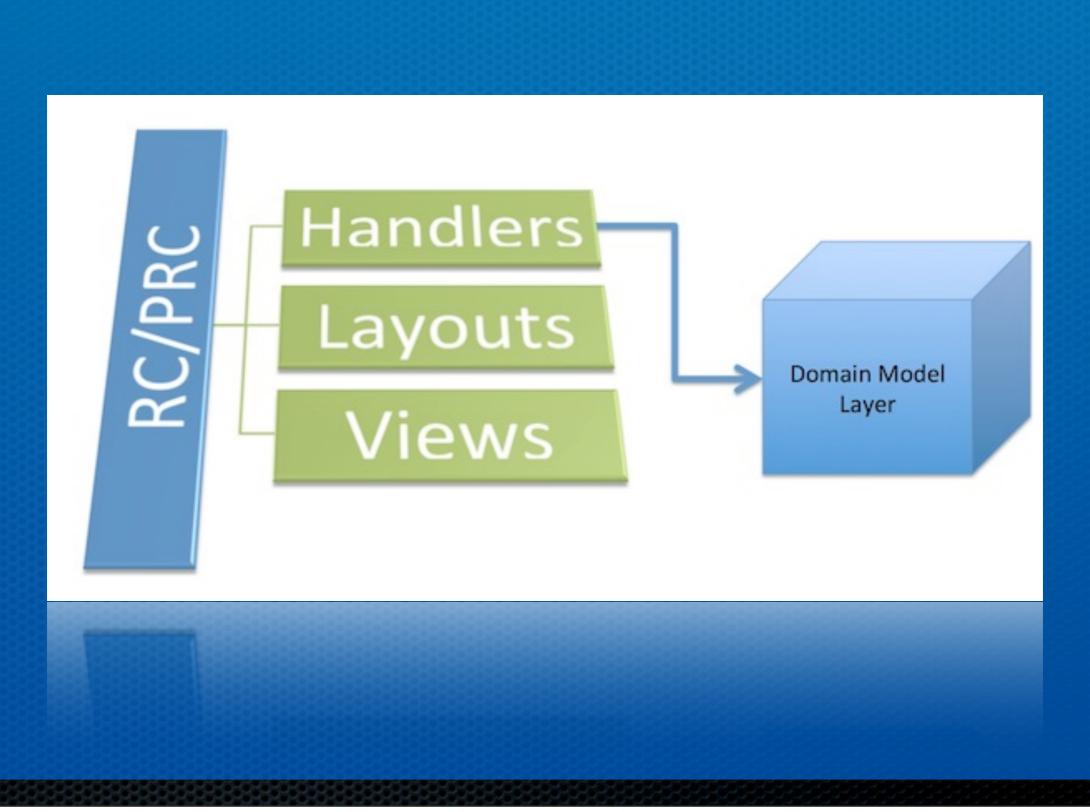

## Controllers

- Event Handlers
- /handlers
- Written as CFCs
- Public methods = actions
- DI capable already

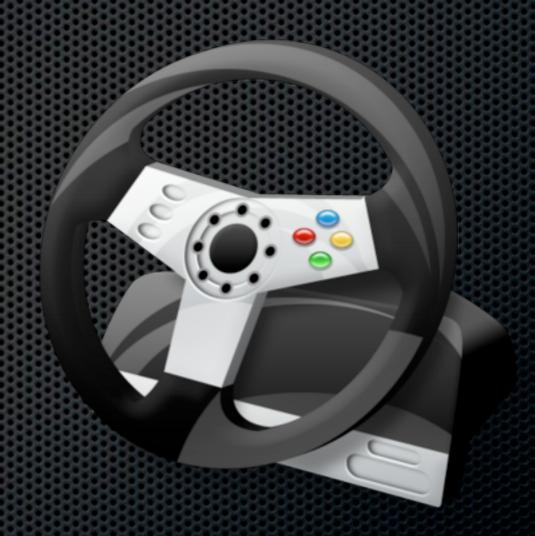

function action(event, rc, prc){}

#### Sample Handler

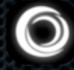

```
component name="users"{
   this.allowedMethods = { index = "GET", list = "GET", save = "POST, PUT" };
   function index(event,rc,prc){
      return "<h1>howdy stranger!</h1>";
                                                 Where is the view?
   function list(event,rc,prc){
      prc.users = getModel("UserService").list();
   function details(event,rc,prc){
      prc.user = getModel("UserService").get( event.getValue("userID",0) );
      event.setView(view="users/details", layout="contactCard");
   function save(event,rc,prc){
      var service = getModel("UserService");
      var user = populateModel( service.get( event.getValue("userID",0) );
      us.save( user );
      setNextEvent( "users" );
```

#### Sample Handler

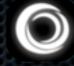

```
component name="users" singleton{
   property name="service" inject="UserService";
   this.allowedMethods = { index = "GET", list = "GET", save = "POST, PUT" };
   function index(event,rc,prc){
          return "<h1>howdy stranger!</h1>";
   function list(event,rc,prc){
       prc.users = service.list();
       event.setView("users/list");
   function details(event,rc,prc){
       prc.user = service.get( event.getValue("userID",0) );
       event.setView(view="users/details", layout="contactCard");
   function save(event,rc,prc){
       var user = populateModel( service.get( event.getValue("userID",0) );
       service.save( user );
       setNextEvent( "users" );
```

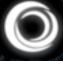

# Actions by Convention

#### Handler Actions

- onError()
- pre/postHandler()
- pre/post{Action}()
- aroundHandler
- around{Action}
- onMissingAction()

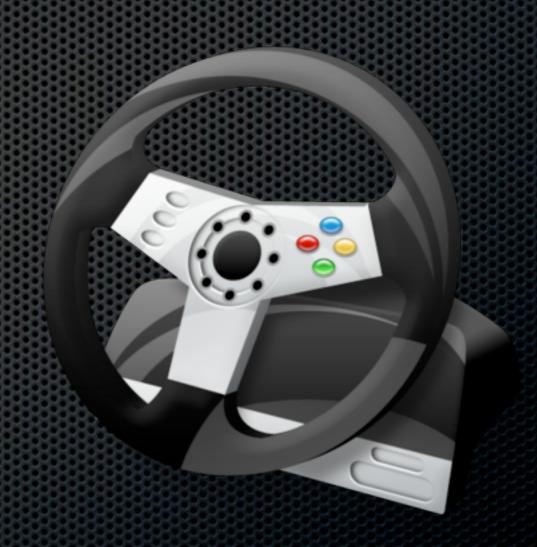

# Handler HTTP Security

- \* this.allowedMethods
  - **Key** = action
  - **Value** = List HTTP verbs
- Invalid throws a 403 Security Exception
- onError(), onMissingAction()

```
component{
   this.allowedMethods = {
       delete = "POST,DELETE"
       list
              = "GET"
   };
   function list(event,rc,prc){
       // list only
   }
   function delete(event,rc,prc){
       // do delete here.
   }
    function onError(event, faultAction, exception) {
    // handle errors uniformly here
    function onMissingAction(event, missingAction) {
    // handle missing actions
```

## Layouts & Views

0

- Layouts
  - //ayouts
  - Unlimited #
  - Descriptive HTML
  - Nested
- Views
  - /views
  - Unlimited #
- Rendered on demand
- Multiple renderings

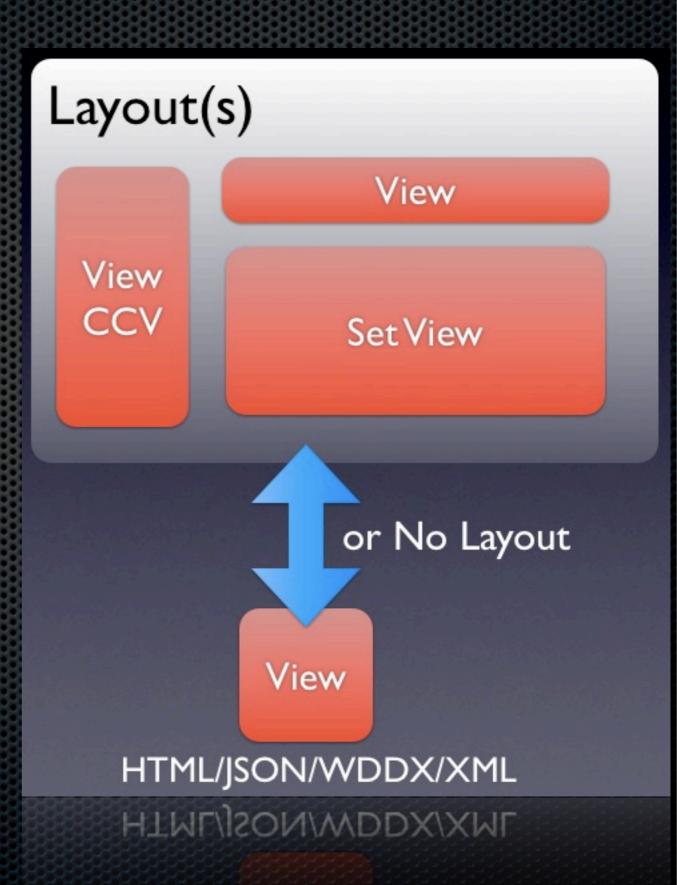

#### Sample Layout

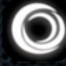

```
<html>
<body>
<div id="header">#renderView("tags/header")#</div>
<div id="content">#renderView()#</div>
<div id"footer">#renderView("tags/footer")#</div>
</body>
```

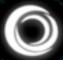

# Implicit Views

index.cfm?event=users

```
component name="users"{
function index(event,rc,prc){
    prc.message = "howdy stranger!";
}
```

What is the name of layout+view rendered?

/views/users/index.cfm

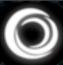

# Implicit Events

index.cfm?event=about.contact

No about handler
No contact method
There is an about handler, but no
contact method

views/about/contact.cfm

## event.renderData()

- Anything To:
  - × XML
  - JSON, JSONP
  - WDDX
  - TXT
  - HTML
  - PDF
  - CUSTOM

```
// xml marshalling
function getUsersXML(event,rc,prc){
    var qUsers = getUserService().getUsers();
    event.renderData(type="XML",data=qUsers)
//json marshalling
function getUsersJSON(event,rc,prc){
    var qUsers = getUserService().getUsers();
    event.renderData(type="json",data=qUsers)
// restful handler
function list(event,rc,prc){
    event.paramValue("format", "html");
    rc.data = userService.list();
    switch(rc.format){
        case "json": "jsont" : "xml" {
            event.renderData(type=rc.format,data=rc.data);
            break;
        default: {
            event.setView("users/list");
// from binary
function pdf(event,rc,prc){
 var binary = fileReadAsBinary( file.path );
 event.renderData(data=binary,type="PDF");
// from content
function pdf(event,rc,prc){
 event.renderData(data=renderView("views/page"), type="PDF");
```

## What about tools?

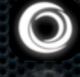

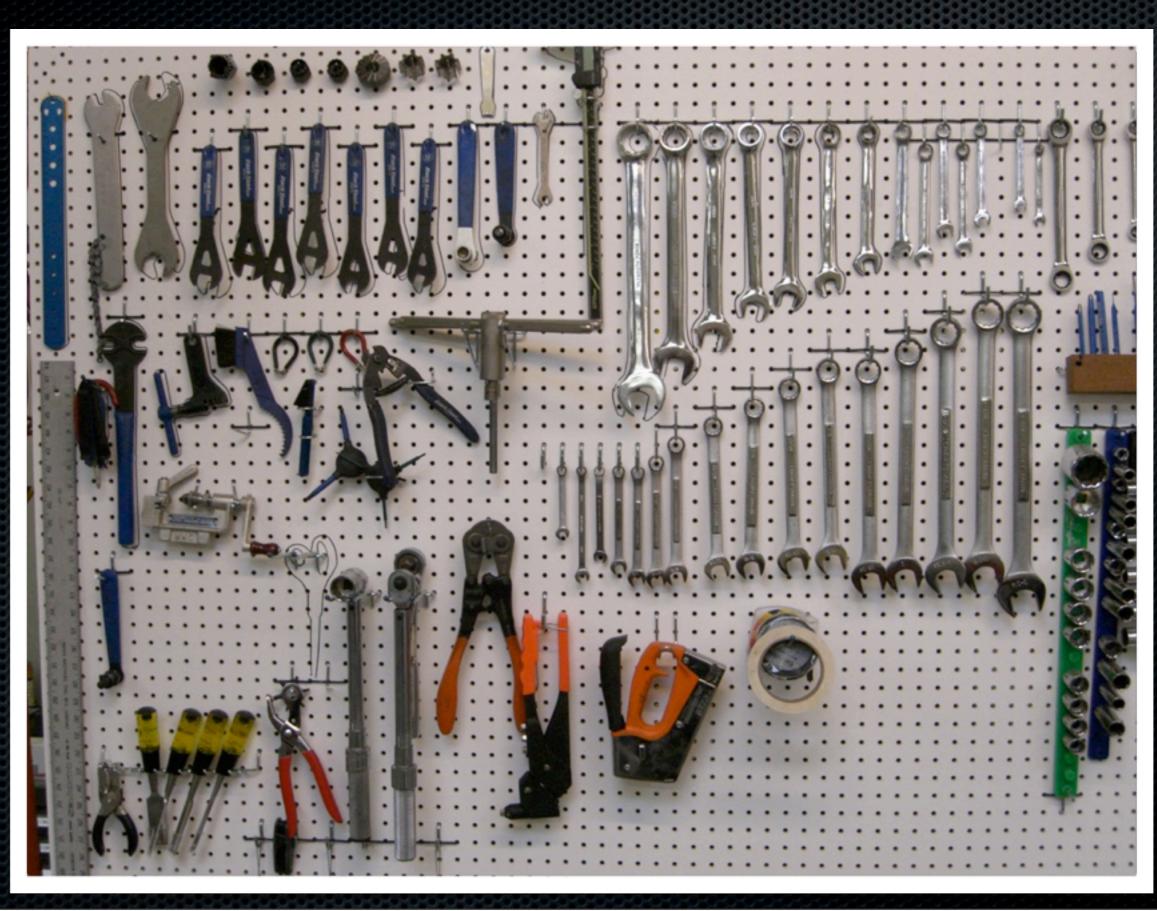

#### DevBox

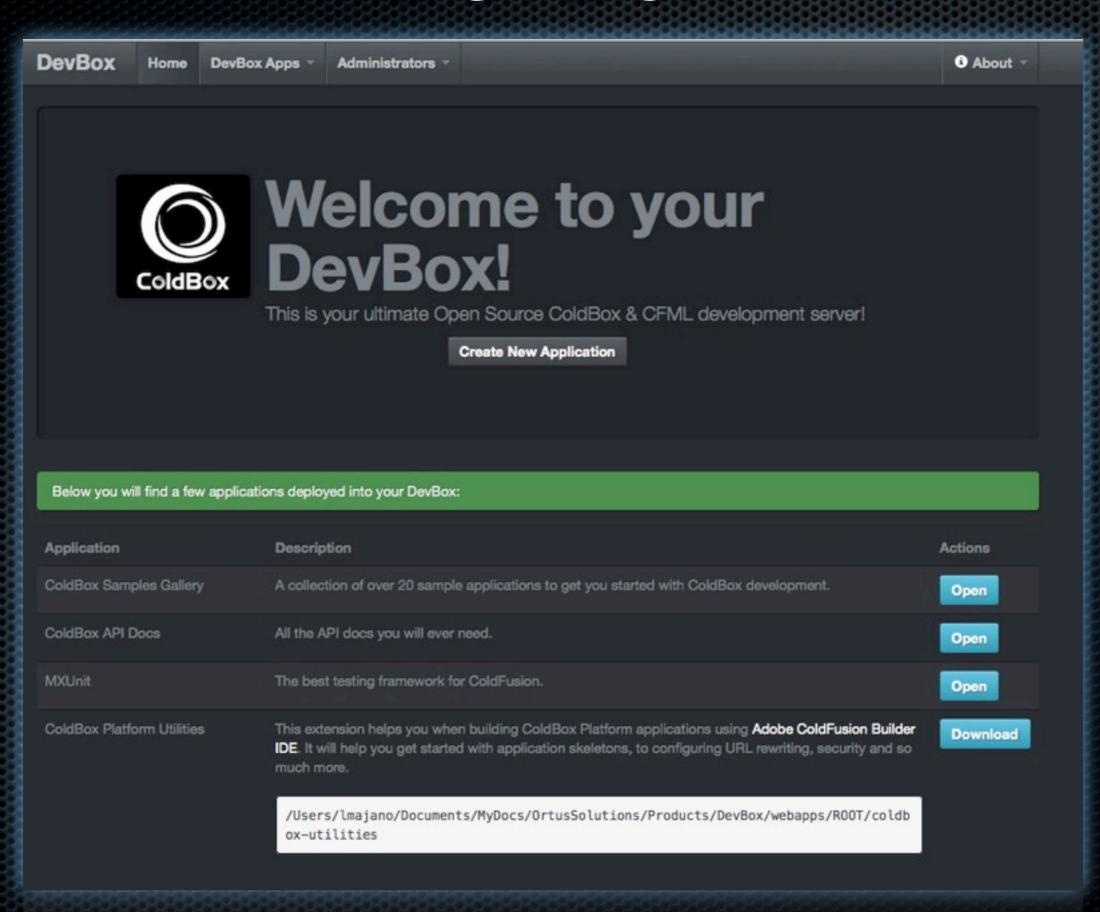

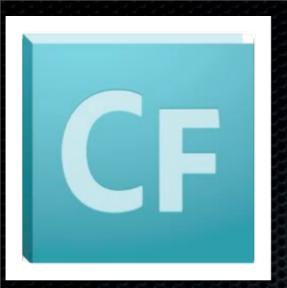

#### ColdBox Platform Utilities

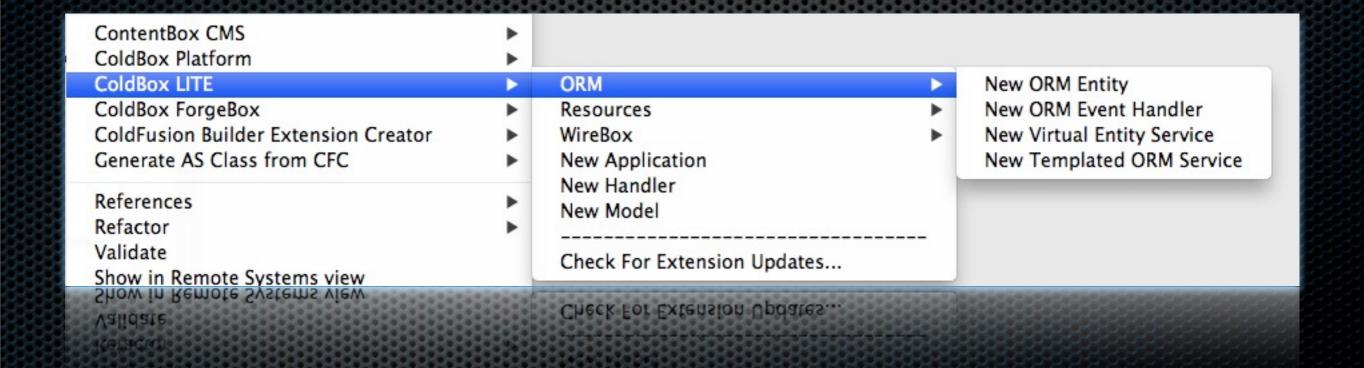

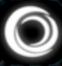

## How do you upgrade?

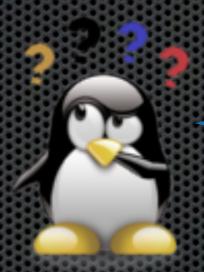

Purchase it?

#### Application.cfc - Bootstrap

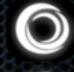

```
component extends= coldbox.system.Coldbox
   // Application Properties
   this.name = hash( getCurrentTemplatePath() );
   // COLDBOX STATIC PROPERTY, DO NOT CHANGE UNLESS THIS IS NOT THE ROOT OF YOUR COLDBOX APP
   COLDBOX_APP_ROOT_PATH = getDirectoryFromPath( getCurrentTemplatePath() );
   // The web server mapping to this application. Used for remote purposes or static purposes
   COLDBOX_APP_MAPPING = "";
   // COLDBOX PROPERTIES
   COLDBOX_CONFIG_FILE = "";
   // COLDBOX APPLICATION KEY OVERRIDE
   COLDBOX\_APP\_KEY = "";
   boolean function onRequestStart(required targetPage){
       // Process A ColdBox Request Only
        if( findNoCase('index.cfm', listLast(arguments.targetPage, '/')) ){
           // Reload Checks
            reloadChecks();
           // Process Request
           processColdBoxRequest();
        // WHATEVER YOU WANT BELOW
        return true;
```

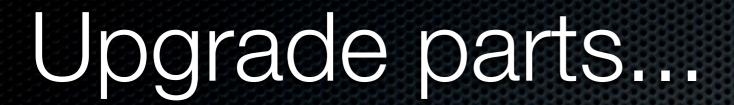

0

- Plug 'N Play
  - Validation
  - AOP
  - Testing
  - MockBox
  - CacheBox
- Or just use ColdBox Platform

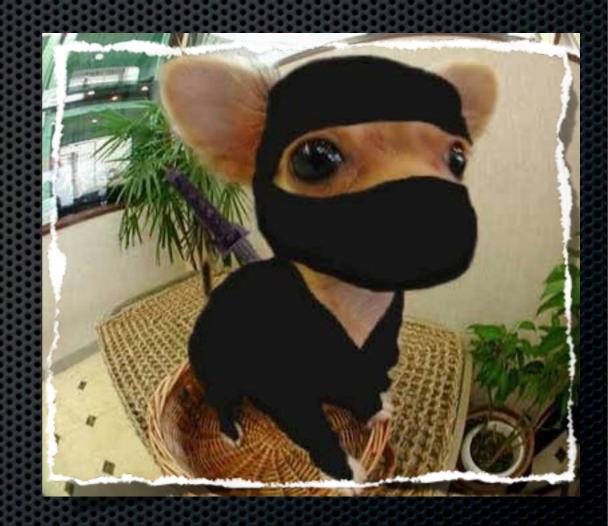

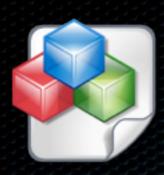

## Source Code & Docs

- If you are a source junky and want to help out:
- https://github.com/ColdBox/coldbox-platform
- http://wiki.coldbox.org/wiki/cbl.cfm

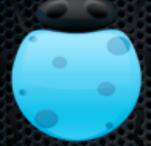

# Issues & Mailing List

- Bugs, enhancements, ideas:
- https://ortussolutions.atlassian.net/browse/CBOXLITE
- http://groups.google.com/group/coldbox

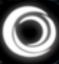

# Demo & Open Forum

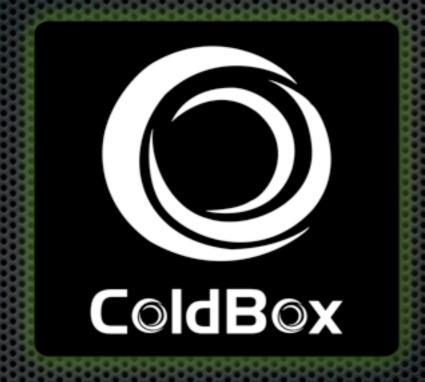

COMBOX

Tuesday, June 18, 13